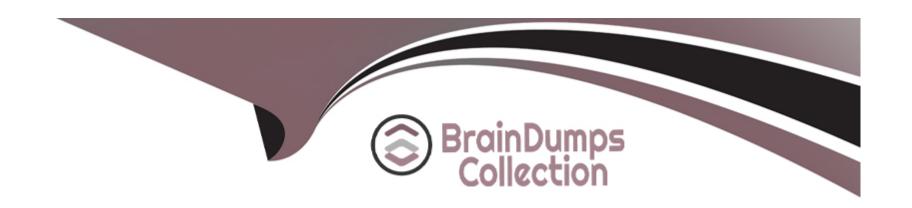

# Free Questions for CRT-600 by braindumpscollection

Shared by Ochoa on 29-01-2024

For More Free Questions and Preparation Resources

**Check the Links on Last Page** 

## **Question 1**

#### **Question Type:** MultipleChoice

Given the code below:

```
01 function Person(name, email) {
02    this.name = name;
03    this.email = email;
04 }
05
06 const john = new Person('John', 'john@email.com');
07 const jane = new Person('Jane', 'jane@email.com');
08 const emily = new Person('Emily', 'emily@email.com');
09
10 let usersList = [john, jane, emily];
```

Which method can be used to provide a visual representation of the list of users and to allow sorting by the name or email attribute?

#### **Options:**

| Answer:                                 |  |
|-----------------------------------------|--|
| D- console.groupCol lapsed (usersList); |  |
| C- console.info(usersList);             |  |
| B- console.table(usersList);            |  |
| A- console.group(usersList);            |  |

#### Allowe

Α

## **Question 2**

**Question Type:** MultipleChoice

Refer to the code below:

```
01 let total = 10;
02 const interval = setInterval(() => {
03    total++;
04    clearInterval(interval);
05    total++;
06 }, 0);
07 total++;
08 console.log(total);
```

Considering that JavaScript is single-threaded, what is the output of line 08 after the code executes?

### **Options:**

**A-** 10

**B-** 11

**C-** 12

**D-** 13

#### **Answer:**

В

## **Question 3**

### **Question Type:** MultipleChoice

Refer to the following code block:

```
01 class Student {
   constructor (name) {
    this.name = name;
04
05
06
    takeTest() {
      console.log('${this.name} got 70% on test.');
08
09 }
10
11 class BetterStudent extends Student {
    constructor (name) {
13
         super (name);
14
        this.name = 'Better student ' + name;
15
    takeTest() {
      console.log('${this.name} got 100% on test.');
17
18
19 }
20
21 let student = new BetterStudent('Jackie');
22 student.takeTest();
```

What is the console output?

| A- > Better student Jackie                              | ot 70% on test.                                                                         |   |
|---------------------------------------------------------|-----------------------------------------------------------------------------------------|---|
| B- > Jackie got 70% on tes                              |                                                                                         |   |
| C- > Uncaught Reference E                               | rror                                                                                    |   |
| D- > Better student Jackie                              | ot 100% on test.                                                                        |   |
|                                                         |                                                                                         |   |
| Answer:                                                 |                                                                                         |   |
| D                                                       |                                                                                         |   |
| Duestion 4                                              |                                                                                         |   |
| Question 4 Question Type: MultipleChoic                 | e                                                                                       |   |
| Question 4 Question Type: MultipleChoic                 | e                                                                                       |   |
| Question Type: MultipleChoic                            | e<br>eloper apply to increment the browser's navigation history without a page refresh? | ) |
| Question Type: MultipleChoic  Which statement can a dev |                                                                                         |   |
| Question Type: MultipleChoic  Which statement can a dev | eloper apply to increment the browser's navigation history without a page refresh?      |   |

| A- window.history.pushState(newStateObject, ' ', null);  C- window.history.replaceState(newStateObject, ' ', null);  D- window.history.state.push(newStateObject);  Answer:  C  Question 5  Question Type: MultipleChoice  Considering the implications of 'use strict' on line 04, which three statements describe the execution of the code?  Choose 3 answers |                                                           |
|----------------------------------------------------------------------------------------------------|-----------------------------------------------------------|
| C- window.history.replaceState(newStateObject,'', null); D- window.history.state.push(newStateObject);  Answer: C  Question 5  Question Type: MultipleChoice  Considering the implications of 'use strict' on line 04, which three statements describe the execution of the code?                                                                                | A- window.history.pushState(newStateObject);              |
| D- window.history.state.push(newStateObject);  Answer: C  Question 5  Question Type: MultipleChoice  Considering the implications of 'use strict' on line 04, which three statements describe the execution of the code?                                                                                                    | B- window.history.pushStare(newStateObject, ' ', null);   |
| Answer: C  Question 5  Question Type: MultipleChoice  Considering the implications of 'use strict' on line 04, which three statements describe the execution of the code?                                                                                                    | C- window.history.replaceState(newStateObject,' ', null); |
| Question 5 Question Type: MultipleChoice  Considering the implications of 'use strict' on line 04, which three statements describe the execution of the code?                                                                                                    | D- window.history.state.push(newStateObject);             |
| Question 5 Question Type: MultipleChoice  Considering the implications of 'use strict' on line 04, which three statements describe the execution of the code?                                                                                                    |                                                           |
| Question 5 Question Type: MultipleChoice  Considering the implications of 'use strict' on line 04, which three statements describe the execution of the code?                                                                                                    |                                                           |
| Question 5 Question Type: MultipleChoice  Considering the implications of 'use strict' on line 04, which three statements describe the execution of the code?                                                                                                    | Answer:                                                   |
| Considering the implications of 'use strict' on line 04, which three statements describe the execution of the code?                                                                                                    | Question 5                                                |
|                                                                                                    | Question Type: MultipleChoice                             |
|                                                                                                    |                                                           |

**Options:** 

**A-** z is equal to 3.14.

- B- 'use strict' is hoisted, so it has an effect on all lines.
- C- 'use strict' has an effect only on line 05.
- D- 'use strict' has an effect between line 04 and the end of the file.
- E- Line 05 throws an error.

#### **Answer:**

A, C, E

## **Question 6**

**Question Type:** MultipleChoice

Refer to the following code:

```
01 let obj = {
02    foo: 1,
03    bar: 2
04 }
05 let output = [];
06
07 for (let something in obj) {
08    output.push(something);
09 }
10
11 console.log(output);
```

What is the output of line 11?

#### **Options:**

```
A- [1,2]
```

**B-** ['bar', 'foo']

**C-** ['foo:1', 'bar:2']

**D-** ['foo', 'bar']

#### **Answer:**

D

## **Question 7**

### **Question Type:** MultipleChoice

myArraym can have one level, two levels, or more levels.

Which statement flattens myArray when it can be arbitrarily nested?

### **Options:**

```
A- myArray. reduce ((prev, curr) => prev.concat(curr) []);
```

```
B- myArray. join (','). split (',');
```

```
C-[].concat {...myArray);
```

D- myArray.flat(Infinity);

#### **Answer:**

Α

### **To Get Premium Files for CRT-600 Visit**

https://www.p2pexams.com/products/crt-600

### **For More Free Questions Visit**

https://www.p2pexams.com/salesforce/pdf/crt-600

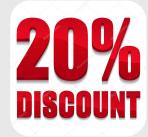